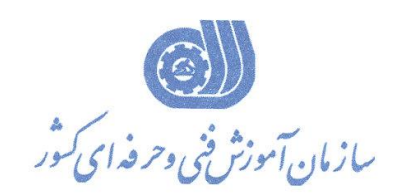

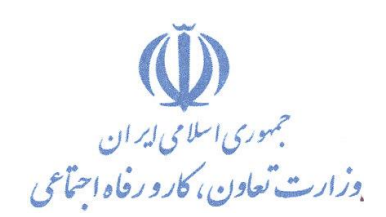

بسمه تعالی معاونت آموزش دفتر طرح و برنامه هاي درسی

**استاندارد آموزش شایستگی**

# **Iclone Pro کارور**

**گروه برنامه ریزی درسی فناوریاطالعات**

**کد ملی آموزش شایستگی** 

 $Y\Delta Y-\Delta Y-\Delta -1$ 

**تاریخ تدوین استاندارد : 1395/2/4**

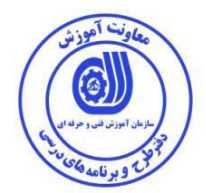

**نظارت بر تدوین محتوا و تصویب : دفتر طرح و برنامه های درسی کد ملی شناسایی آموزش شایستگی : 2513-53-150-1**

**اعضاء كميسيون تخصصي برنامه ريزي درسي رشته فناوري اطالعات : سيد علي موسوي: مدير كل دفتر طرح و برنامه هاي درسي عليرضا مهرابي: رييس كميته تخصصي برنامهريزي درسي استان همدان هما واليي:كارشناس برنامه ريزي درسي استان همدان رامک فرحآبادي :معاون دفتر طرح و برنامه هاي درسي محمد رضا كنجه مرادي:عضو گروه برنامه ريزي درسي فناوري اطالعات دفتر طرح و برنامه هاي درسي شهرام شکوفيان :مدير گروه برنامه ريزي درسي فناوري اطالعات دفتر طرح و برنامه هاي درسي**

> **حوزه هاي حرفه اي و تخصصي همکار براي تدوين استاندارد آموزش شايستگي : - اداره كل فني و حرفه اي استان همدان - مركز فني و حرفه اي خواهران بيت الزهرا همدان**

> > **فرآيند اصالح و بازنگري : -ابزار-مواد مصرفي-تجهيزات-مطابق با بازار روز-محتواي علمي**

**کليه حقوق مادی و معنوی این استاندارد متعلق به سازمان آموزش فنیی و حرفیه ای کشور بوده و هرگونه سوء استفاده مادی و معنوی از آن موجب پيگرد قانونی است .**

**آدرس دفتر طرح و برنامه های درسی تهران – خيابان آزادی ، خيابان خوش شمالی ، نبش خيابان نصرت ، ساختمان شماره 2 ، سازمان آموزش فنی و حرفهای کشور ، پالك 97 دورنگار 66944117 تلفن 9 – 66569900 Barnamehdarci @ yahoo.com : الكترونيكی آدرس**

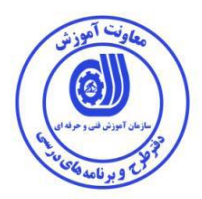

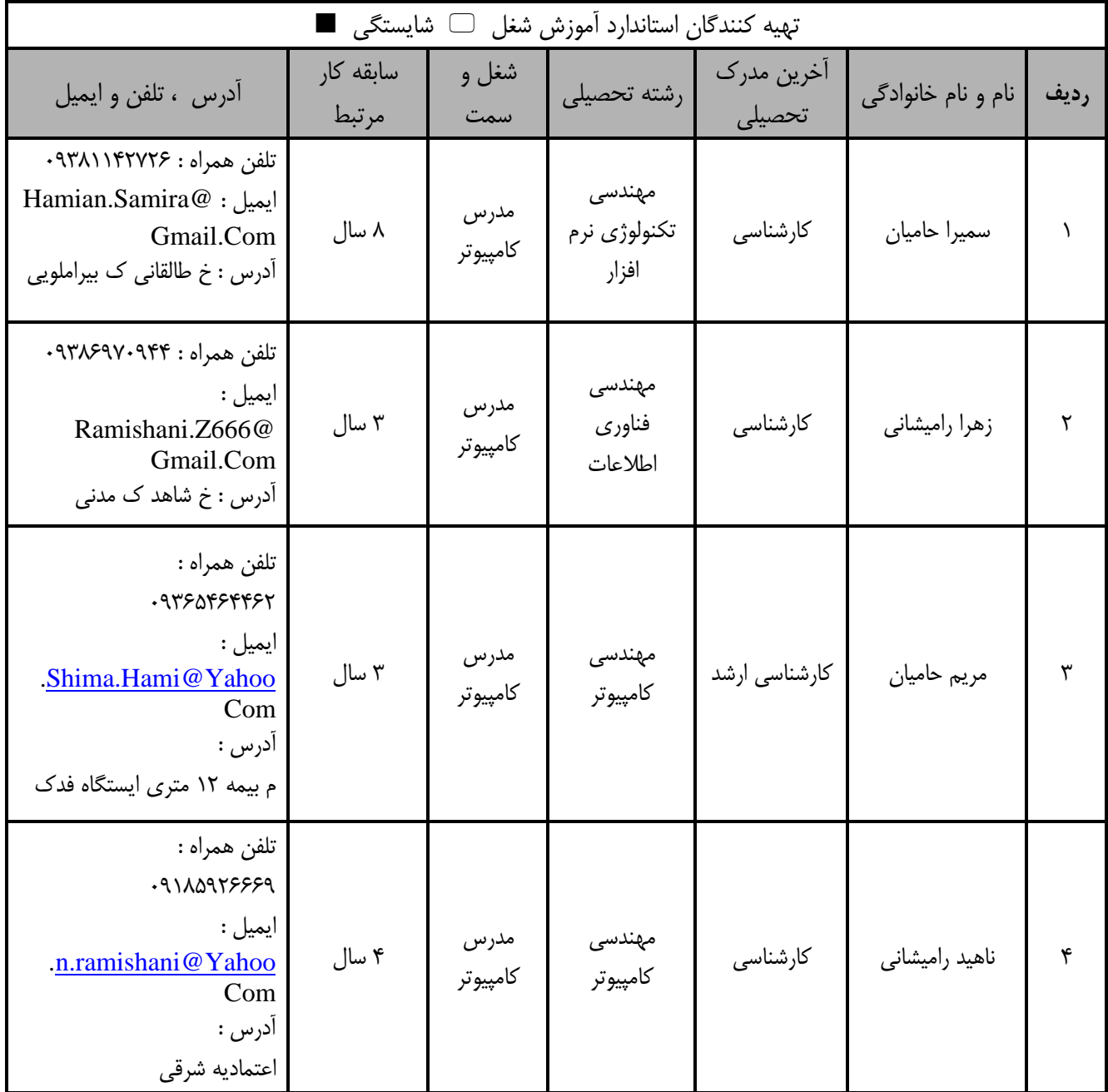

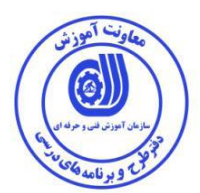

#### **تعاريف :**

### **استاندارد شغل :**  مشخصـات شايسـتگي هـا و توانمنـدي هـاي مـورد نيـاز بـراي عملكـرد مـوثر در محـيط كـار را گوينـد در بعضـي از مـوارد اسـتاندارد حرفـه اي نيـز گفتـه مى شود. **استاندارد آموزش :**  نقشه ی يادگيري براي رسيدن به شايستگي هاي موجود در استاندارد شغل . **نام يک شغل :**  به مجموعه اى از وظايف و توانمندى هاى خاص كه از يک شخص در سطح مورد نظر انتظار مى رود اطلاق مى شود . **شرح شغل :**  بيانيه اي شامل مهم ترين عناصر يک شغل از قبيل جايگاه يا عنوان شغل ، كارها ارتباط شغل با مشاغل ديگر در يک حوزه شغلي ، مسئوليت ها ، شرايط كاري و استاندارد عملكرد مورد نياز شغل . **طول دوره آموزش :**  حداقل زمان و جلسات مورد نياز براي رسيدن به يک استاندارد آموزشي . **ويژگي كارآموز ورودي :**  حداقل شايستگي ها و توانايي هايي كه از يک كارآموز در هنگام ورود به دوره آموزش انتظار مي رود . **كارورزي:** كارورزي صرفا در مشاغلي است كه بعد از آموزش نظري يا همگام با آن آموزش عملي به صورت محدود يا با ماكت صورت مي گيرد و ضرورت دارد كـه در آن مشاغل خاص محيط واقعي براي مدتي تعريف شده تجربه شود.(مانند آموزش يک شايستگي که فرد در محل آموزش به صورت تئوريک با استفاده از عکس مي آموزد و ضرورت دارد مدتي در يک مکان واقعي آموزش عملي ببيند و شامل بسياري از مشاغل نمي گردد.) **ارزشيابي :**  فرآيند جمع آوري شواهد و قضاوت در مورد آنكه يک شايستگي بدست آمده است يا خير ، كه شامل سه بخش عملي ، كتبي عملي و اخلاق حرفهاي خواهد بود . **صالحيت حرفه اي مربيان :**  حداقل توانمندي هاي آموزشي و حرفه اي كه از مربيان دوره آموزش استاندارد انتظار مي رود . **شايستگي :**  توانايي انجام كار در محيط ها و شرايط گوناگون به طور موثر و كارا برابر استاندارد . **دانش :**  حداقل مجموعه اي از معلومات نظري و توانمندي هاي ذهني لازم براي رسيدن به يک شايستگي يا توانايي . که مي تواند شامل علوم پايه ( رياضي ، فيزيـک ، شيمي ، زيست شناسي ) ، تكنولوژي و زبان فني باشد . **مهارت :**  دداقل هماهنگی بین ذهن و جسم برای رسیدن به یک توانمندی یا شایستگی . معمولاً به مهارت های عملی ارجاع می شود . **نگرش :**  مجموعه اى از رفتارهاى عاطفى كه براى شايستگى در يک كار مورد نياز است و شامل مهارت هاى غير فنى و اخلاق حرفه اى مى باشد . **ايمني :**  مواردي است كه عدم يا انجام ندادن صحيح آن موجب بروز حوادث و خطرات در محيط كار مي شود . **توجهات زيست محيطي :** ملاحظاتي است كه در هر شغل بايد رعايت و عمل شود كه كمترين آسيب به محيط زيست وارد گردد.

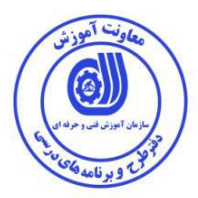

**1 نام استاندارد آموزش شایستگی :**

**Iclone Pro** كارور

**شرح استاندارد آموزش شایستگی** :

كارور Pro Iclone از شايستگی هاي مرتبط در حوزه فناوري اطالعات محسوب می شود. از كارهاي اين شايستگی ميتوان به نصب و راه اندازي و تنظيمات اوليه نرم افزار ،كار با رابط هاي كاربري،ايجاد اشکال سه بعدي ،ايجاد actor ها و استفاده از template هاي آماده،ايجاد animation در اشکال و كاراكترها،ايجاد stage و استفاده از template هاي آماده،ايجاد set و استفاده از template هاي آماده،كار با نما(view)،Rendering و گرفتن خروجی اشاره كرد. اين شايستگی با كليه مشاغل چند رسانه اي و مشاغل انيميشن سازي درارتباط است.

**ویژگی های کارآموز ورودی** :

**حداقل ميزان تحصيالت :پایان دوره اول متوسطه) پایان دوره را هنمایی(**

**حداقل توانایی جسمی و ذهنی : سالمت کامل جسمانی و روانی**

**مهارت های پيش نياز :رایانه کار ICDL درجه 2**

**طول دوره آموزش** :

**طول دوره آموزش: 112 ساعت ی زمان آموزش نظری: 32 ساعت**

**ی زمان آموزش عملی: 80 ساعت ی زمان کارورزی: - ساعت**

**ی زمان پروژه: - ساعت**

**بودجه بندی ارزشيابی ) به درصد (** 

**کتبی : ٪25**

**-عملی : ٪65**

**-اخالق حرفه ای ٪10:**

**صالحيت های حرفه ای مربيان :**

**حداقل تحصيالت:**

**کارشناسی رشته کامپيوتر با حداقل 4 سال سابقه کار**

**کارشناسی ارشد رشته کامپيوتر با حداقل 2 سال سابقه کار**

<sup>1</sup> 1 . Job / Competency Description

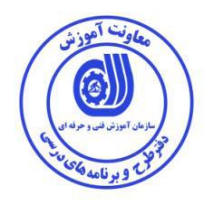

**٭ تعریف دقيق استاندارد ) اصطالحی ( :** 

**نرم افزارPro Iclone نرم افزاری قدرتمند در زمينه طراحی و ساخت انيميشن های سه بعدی می باشد. با استفاده از این نرم افزار می توانيد کاراکترهای انيميشنی به صورت سه بعدی را ایجاد کرده و افكت های متنوعی را در آن اعمال کنيد. همچنين این نرم افزار دارای کاراکترها و افكت های آماده می باشد.ا ین نرم افزار دارای کاربردهایی همچون مدل سازی و ساخت و رندر نمودن تصاویر گرافيكی با قدرت باال برای بازی های کامپيوتری می باشد.این نرم افزارمحصول شرکت Reallusion می باشد.**

**٭ اصطالح انگليسی استاندارد ) و اصطالحات مشابه جهانی (:**

**Iclone Pro**

**٭ مهم ترین استانداردها و رشته های مرتبط با این استاندارد:** 

- Toon Boom Studio افزار نرم
	- Apple Motion افزار نرم
- Adobe After Effects افزار نرم
	- Go Animate افزار نرم
	- نرم افزارXtranormal
		- نرم افزار Wideo

**٭ جایگاه استاندارد شغلی از جهت آسيب شناسی و سطح سختی کار : الف : جزو مشاغل عادی و کم آسيب طبق سند و مرجع ...................................... ب : جزو مشاغل نسبتاً سخت طبق سند و مرجع ...................................... ج : جزو مشاغل سخت و زیان آور طبق سند و مرجع ........................................ د : نياز به استعالم از وزارت کار** 

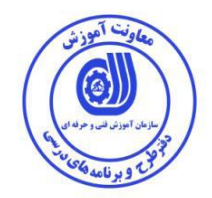

'ستاندارد آموزش شايستگى<sup>۲</sup>

– كارها <sup>۳</sup>

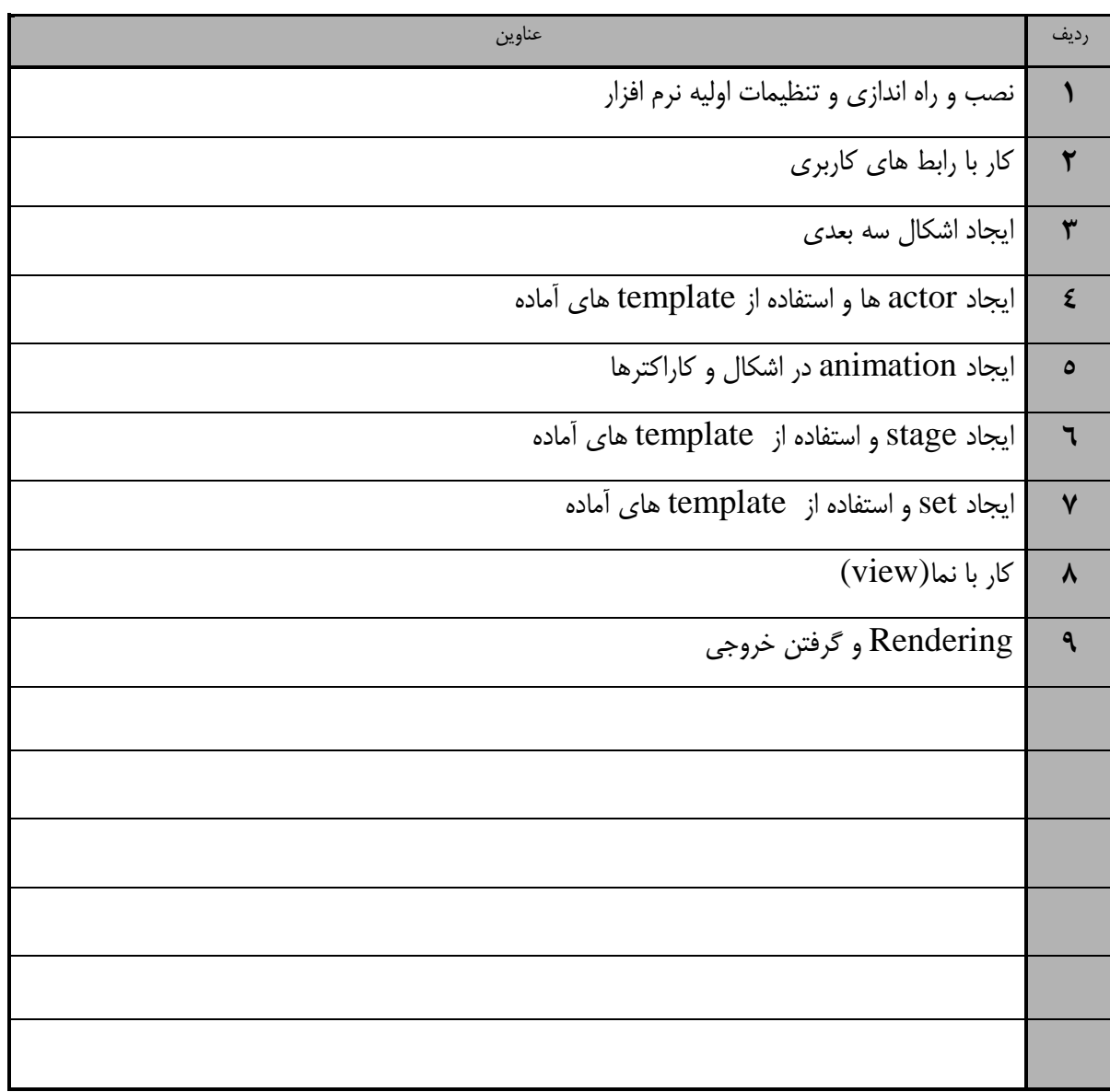

<sup>1.</sup> Occupational / Competency Standard 3. Competency / task

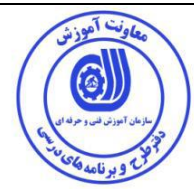

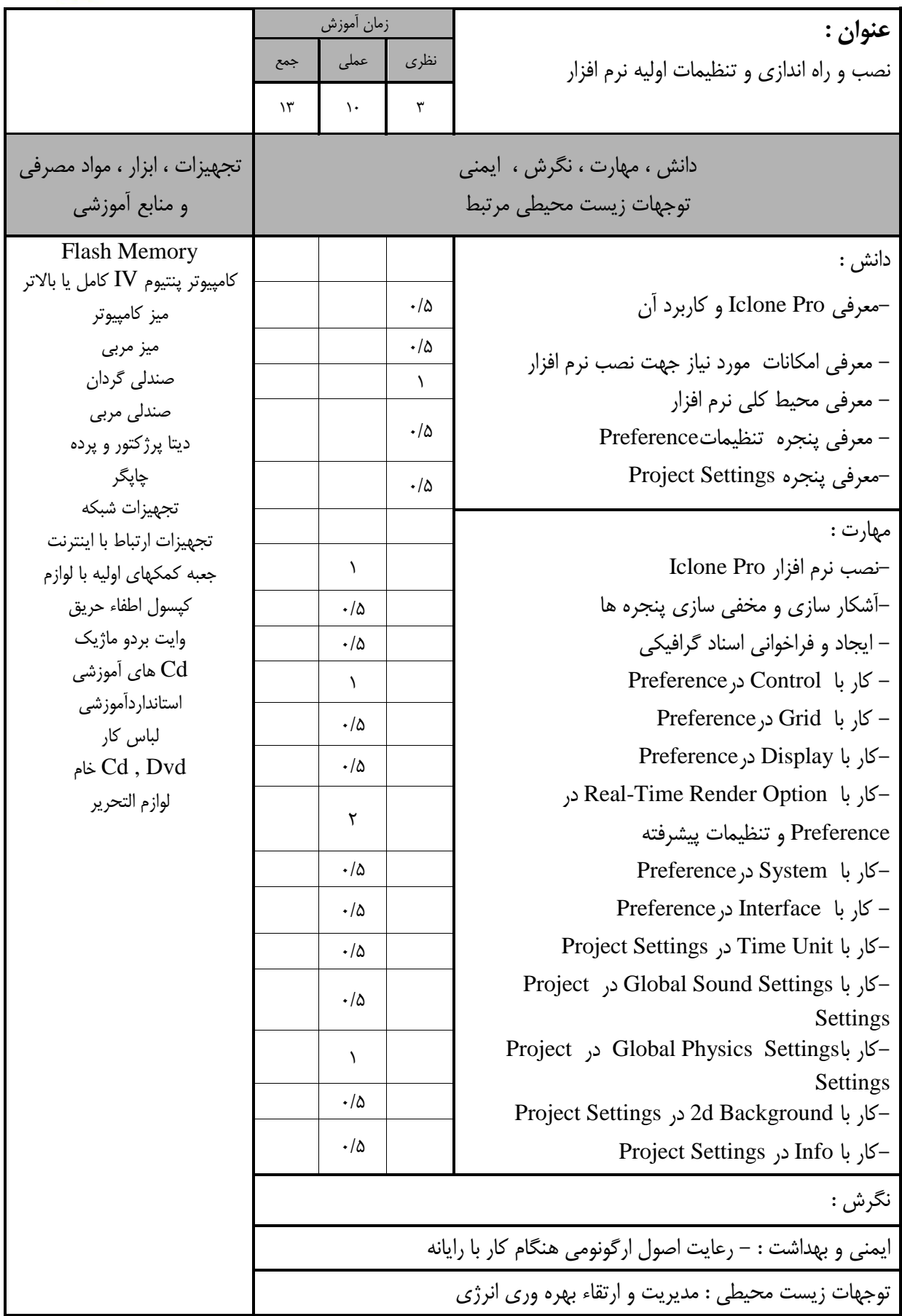

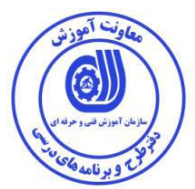

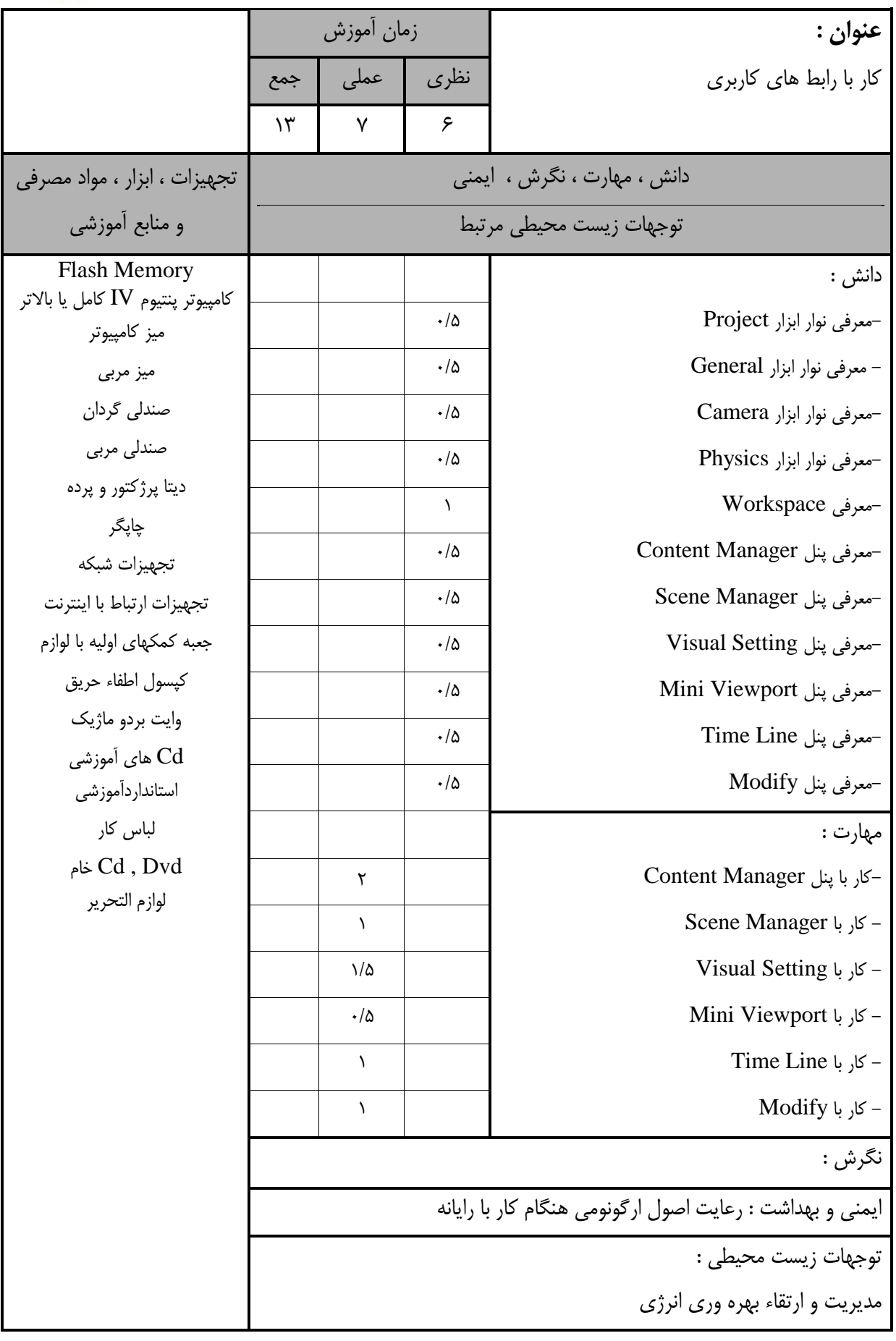

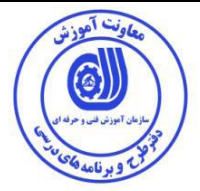

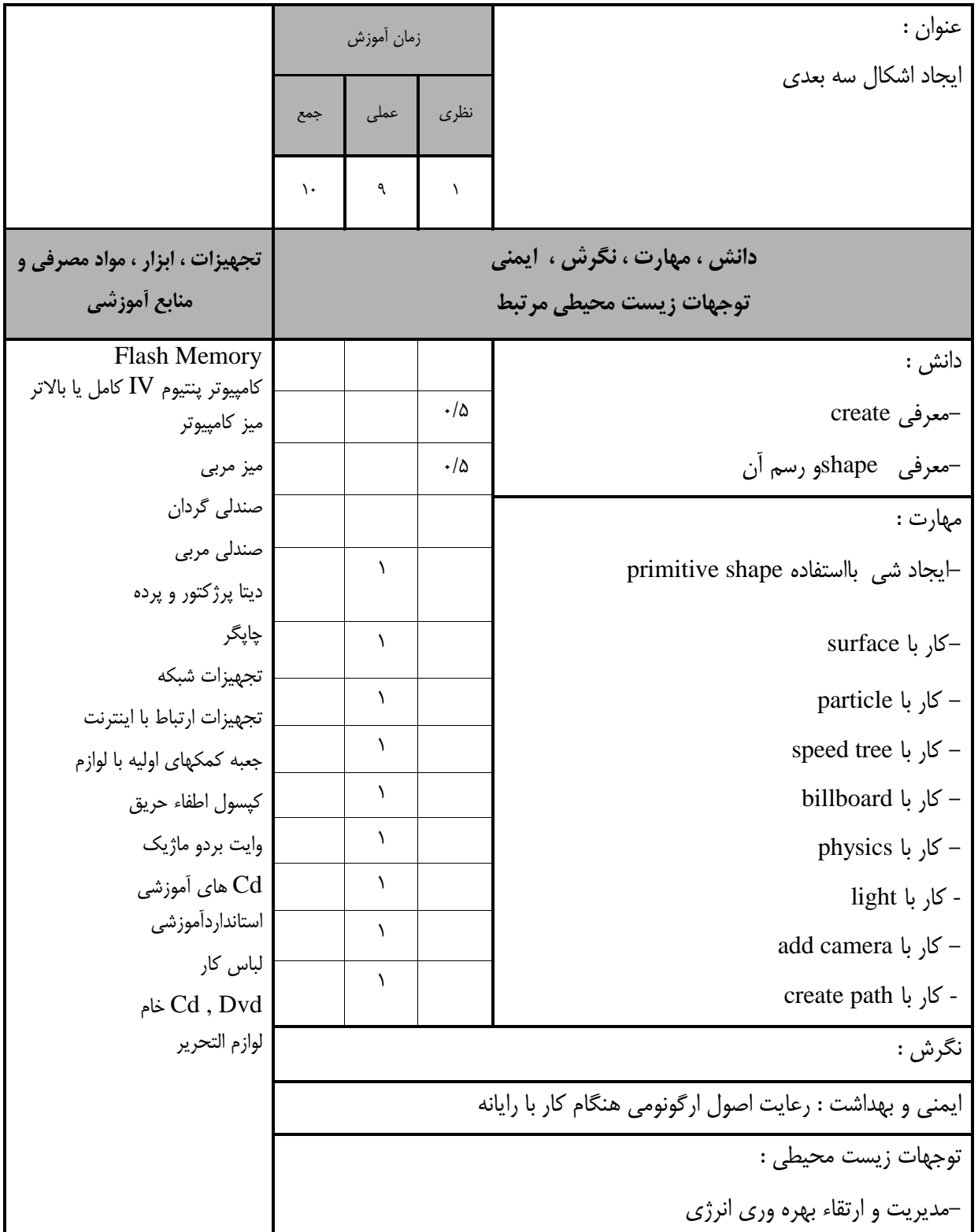

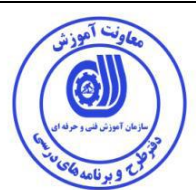

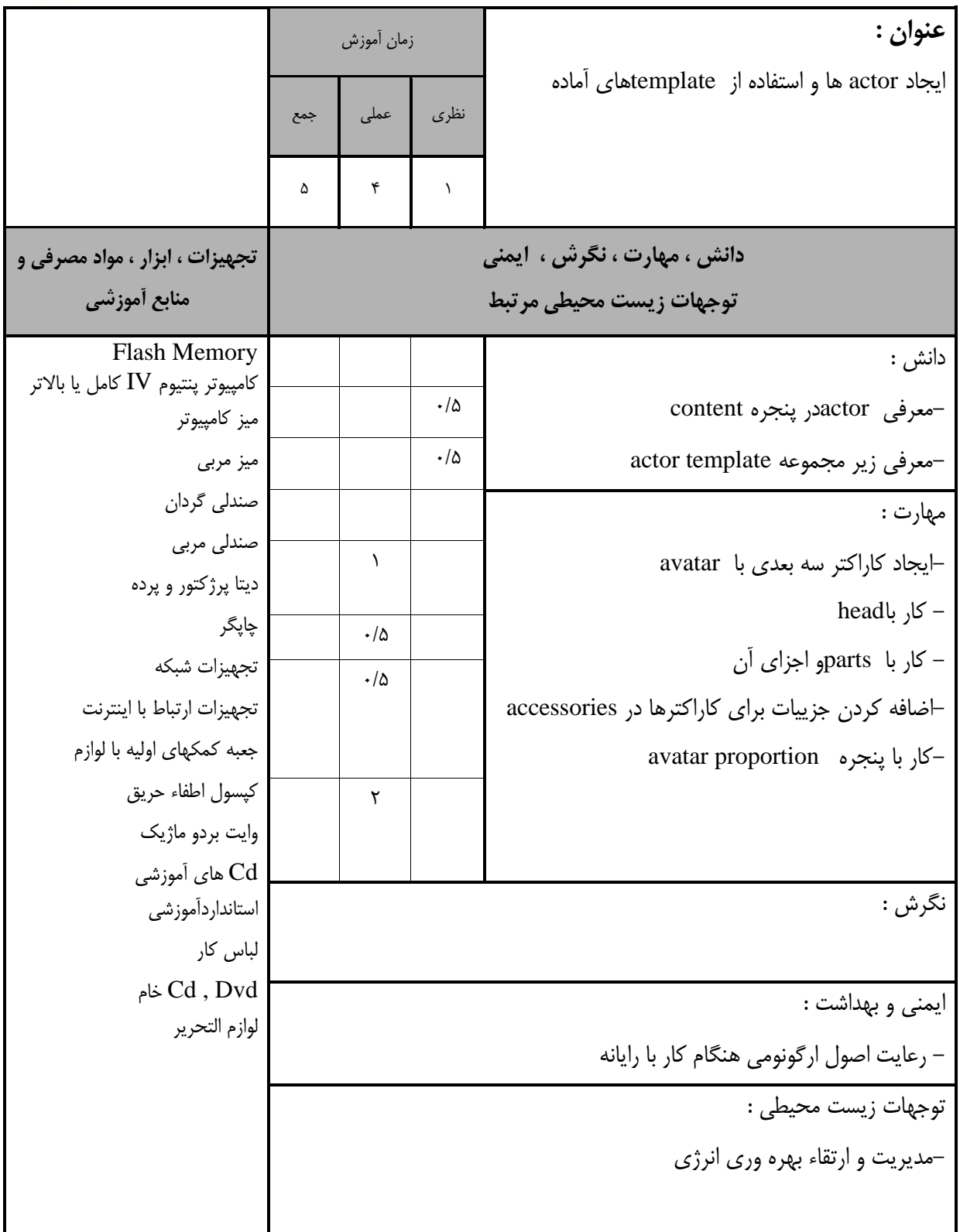

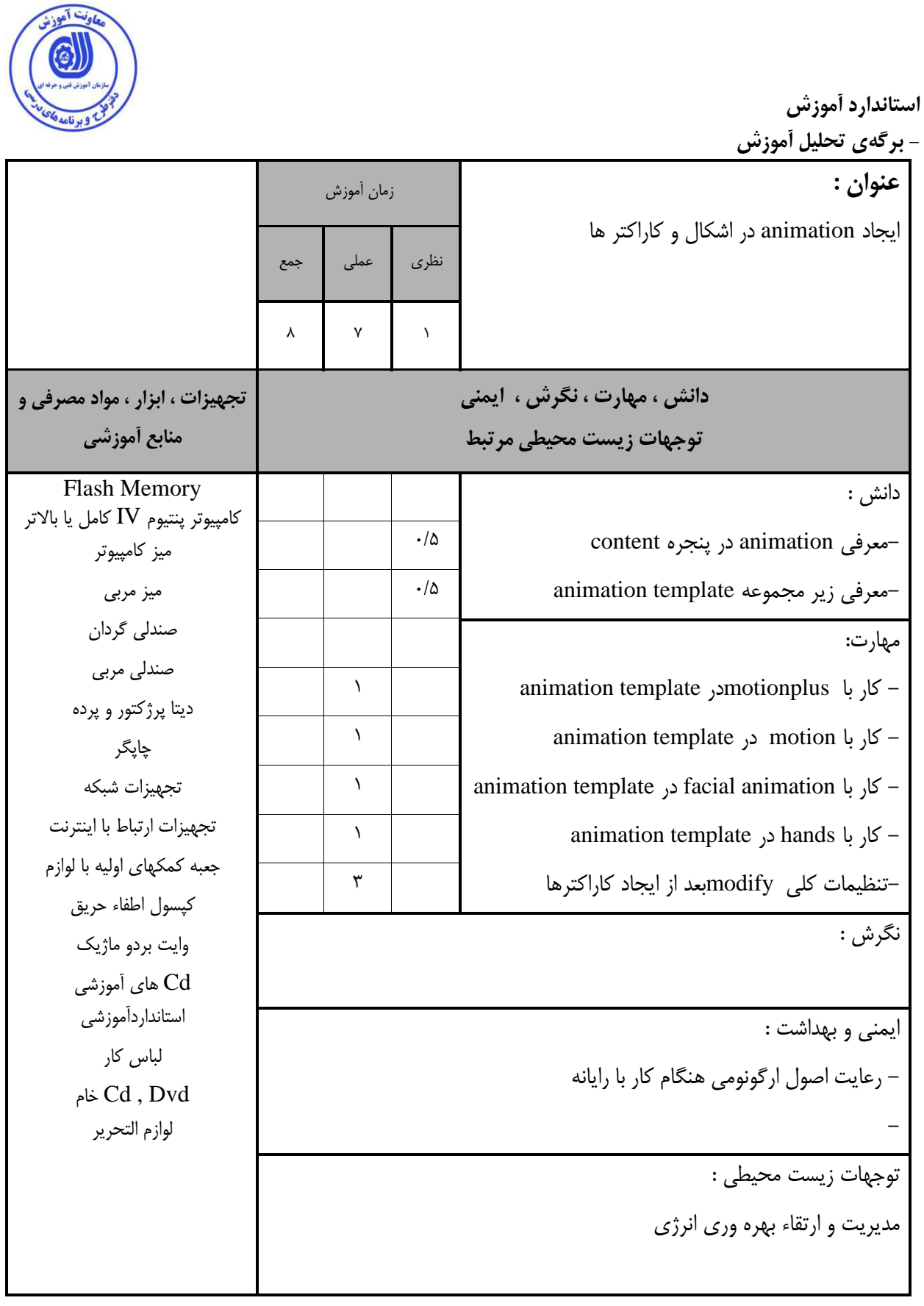

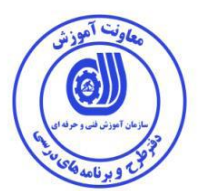

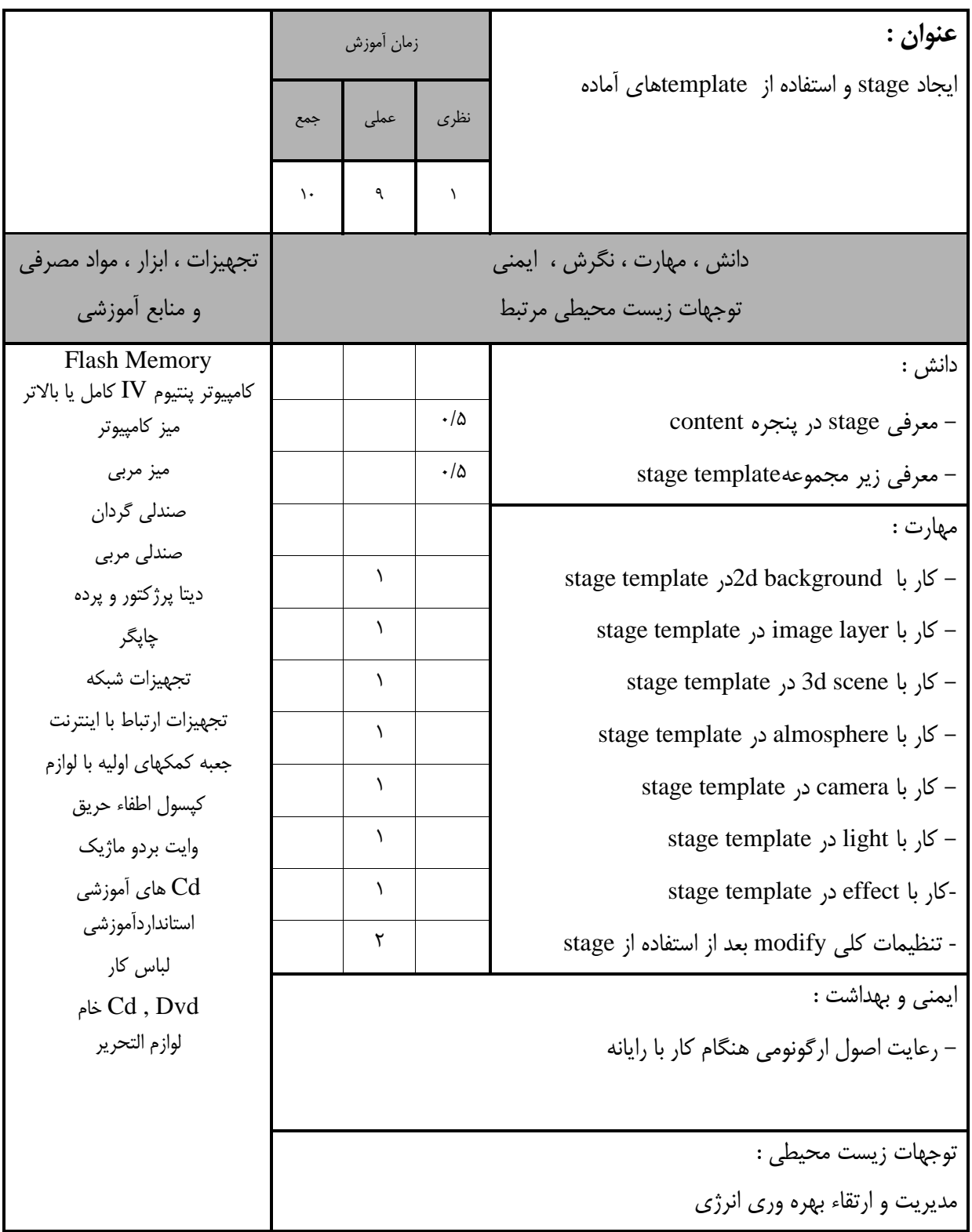

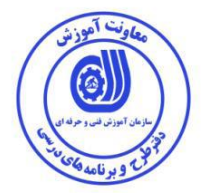

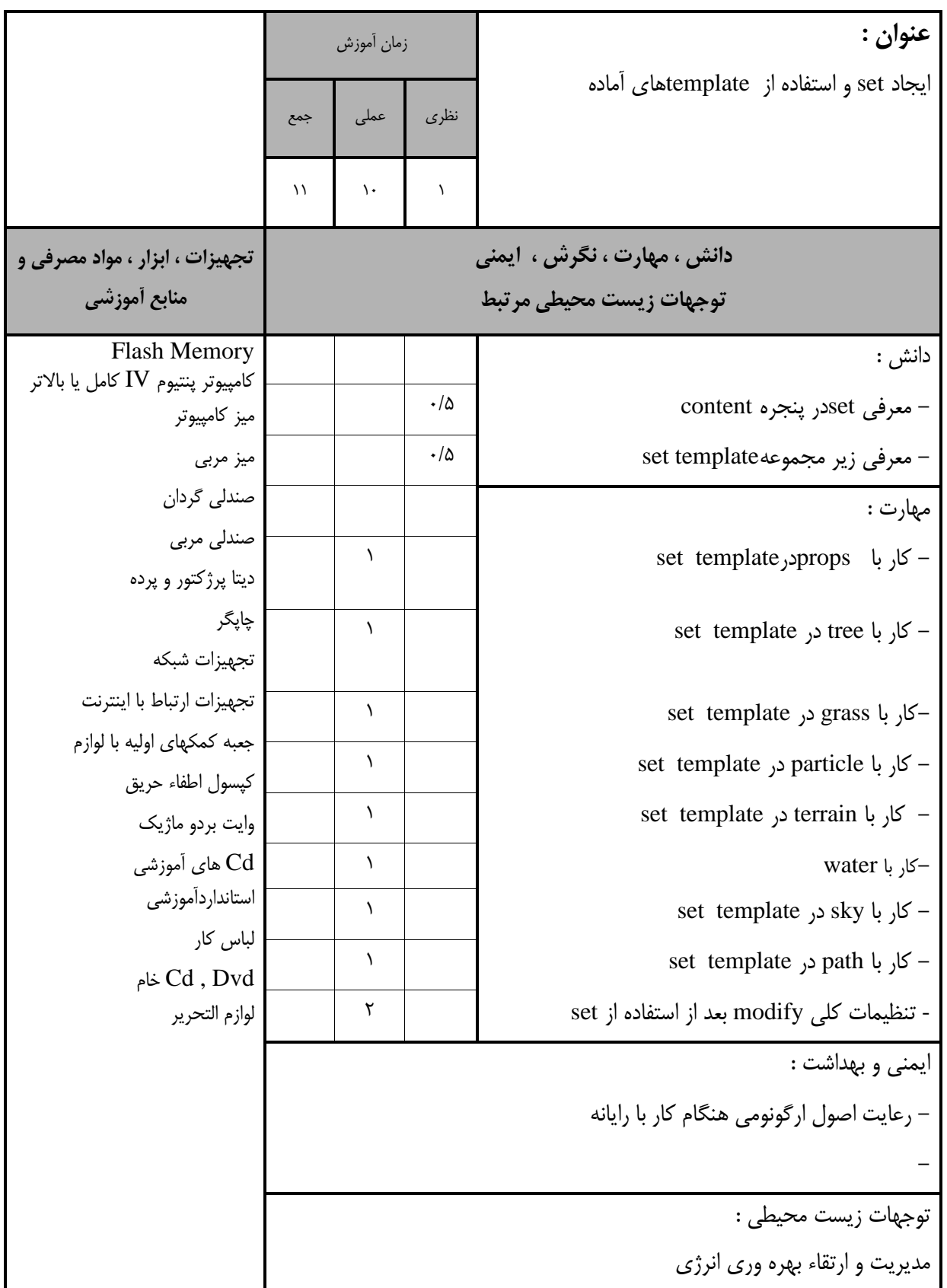

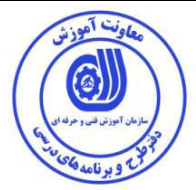

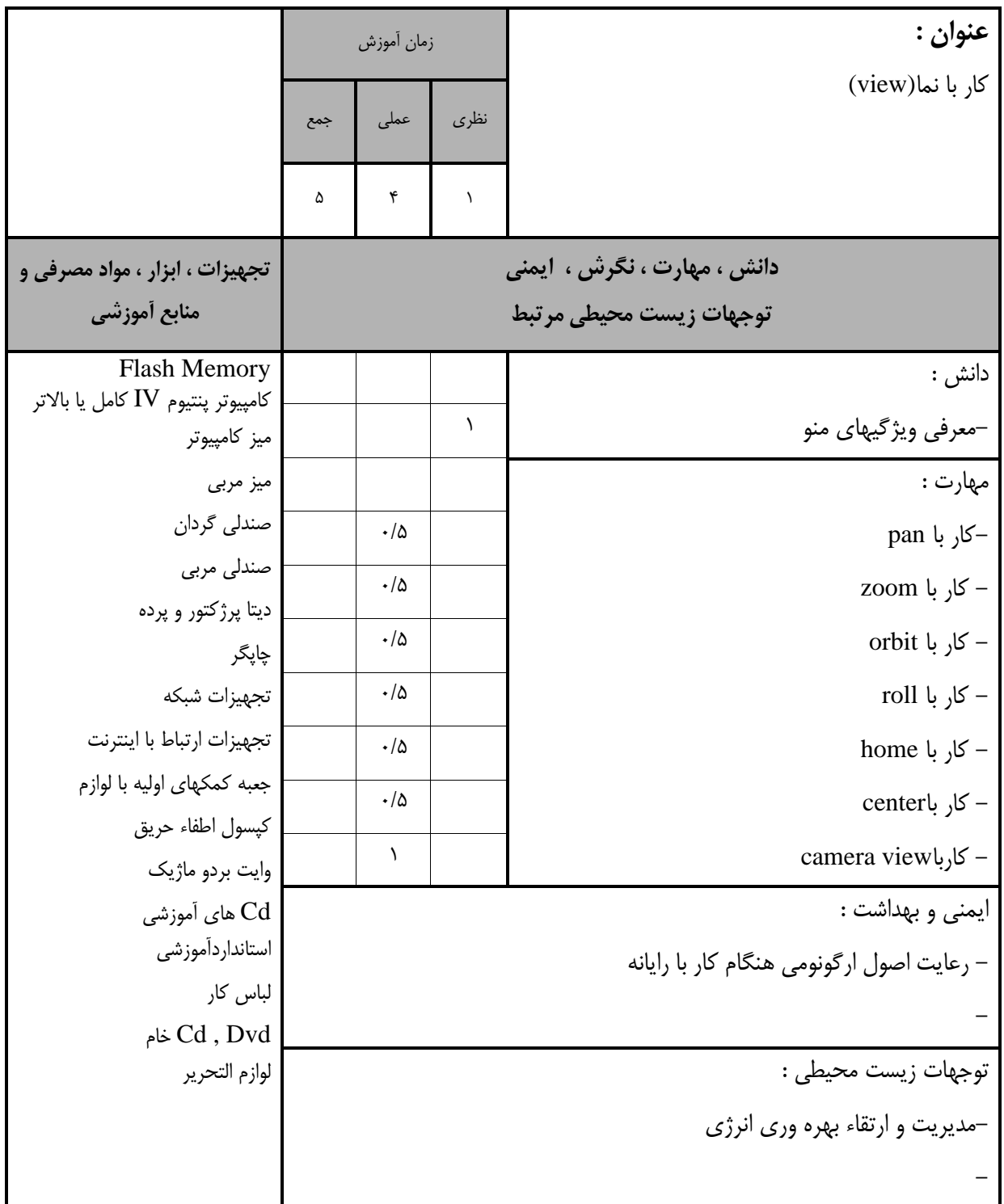

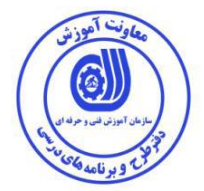

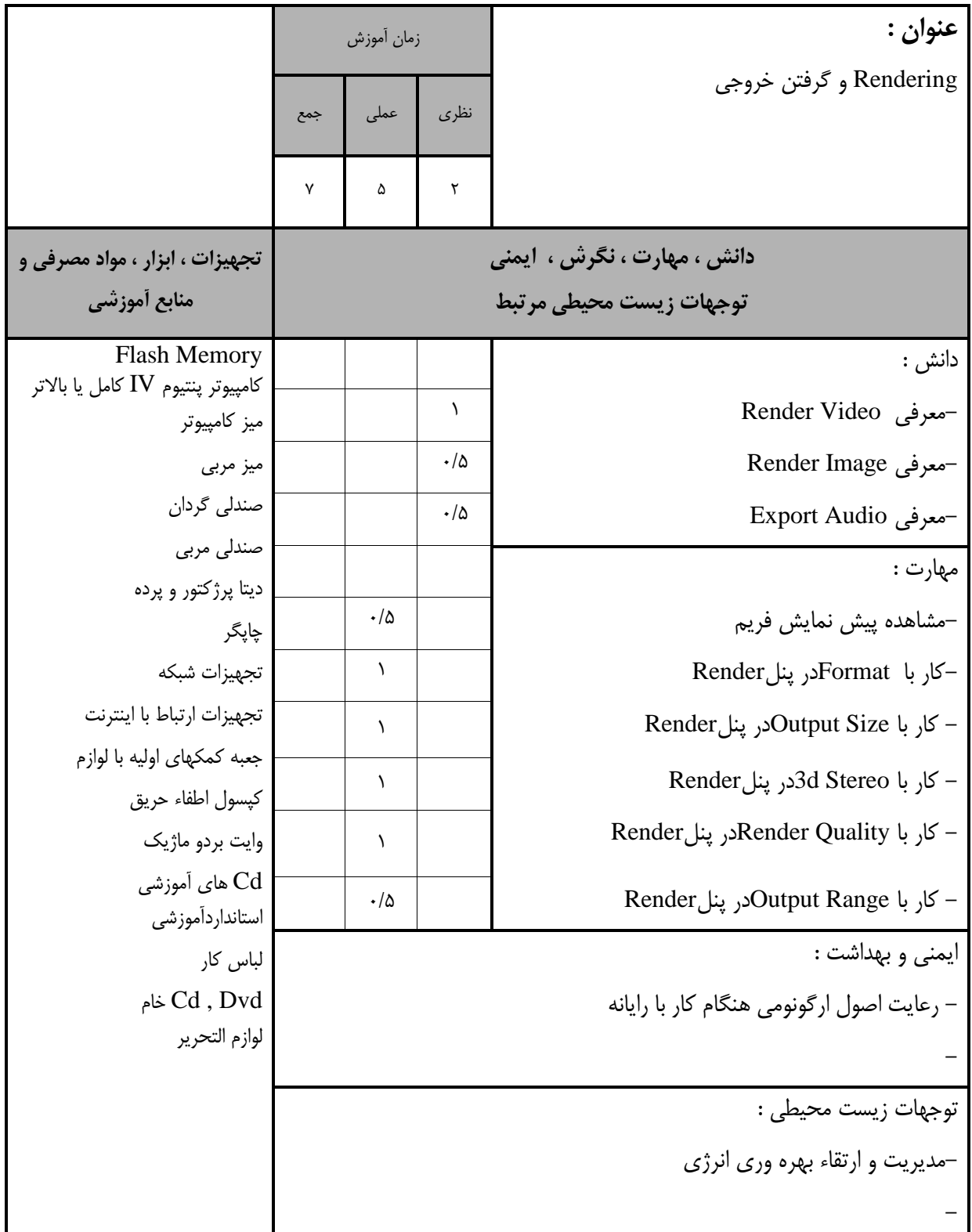

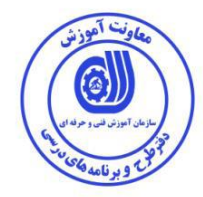

- برگه استاندارد تجهيزات

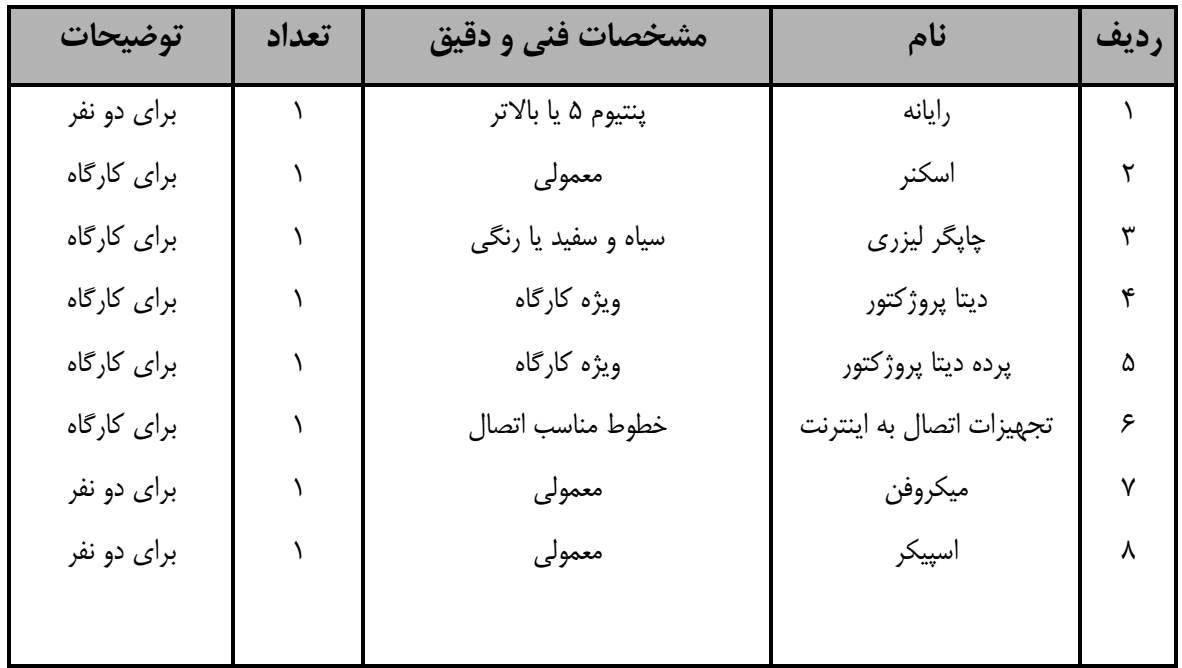

**توجه :** 

**- تجهيزات برای یك کارگاه به ظرفيت** *16* **نفر در نظر گرفته شود .** 

- برگه استاندارد مواد

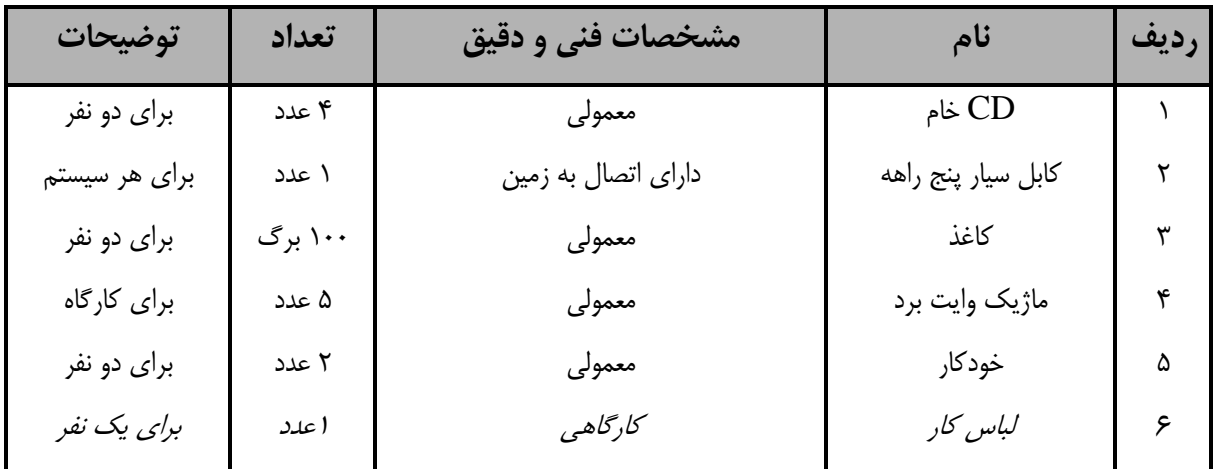

**توجه :** 

**- مواد به ازاء یك نفر و یك کارگاه به ظرفيت***16* **نفر محاسبه شود .**

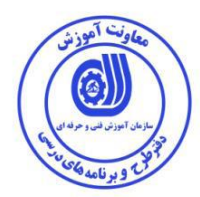

- برگه استاندارد ابزار

| توضيحات        | تعداد | مشخصات فنی و دقیق     | نام                   | رديف |
|----------------|-------|-----------------------|-----------------------|------|
| برای یک کارگاه |       | معمولى                | جعبه كمك هاي اوليه    |      |
| برای دو نفر    |       | ۴ گیگا بایت یا بالاتر | Cool disk             |      |
| برای دو نفر    |       | معمولى                | ميز كامپيوتر          | ٣    |
| برای هر نفر    | ۱۸    | مخصوص كامپيوتر        | صندلى                 | ۴    |
| برای یک کارگاه |       | معمولى                | وايت برد              | ۵    |
| برای دو نفر    |       | نسخه ی جدید           | DVD اَموزشي نرم افزار | ۶    |
|                |       |                       | مربوطه                |      |
|                |       |                       |                       |      |

**توجه : - ابزار به ازاء هر دو نفر محاسبه شود .**

**- منابع و نرم افزار های آموزشی ) اصلی مورد استفاده در تدوین و آموزش استاندارد (** 

| ناشر يا توليد كننده | محل نشر | سال نشر | مترجم | مولف | عنوان منبع يا نرم افزار | رديف |
|---------------------|---------|---------|-------|------|-------------------------|------|
|                     |         |         |       |      | اينترنت                 |      |
|                     |         |         |       |      |                         |      |

**- سایر منابع و محتواهای آموزشی ) پيشنهادی گروه تدوین استاندارد ( عالوه بر منابع اصلی** 

| توضيحات | ناشر | ا محل نشر | مترجم/  | مولف / مولفين | ِ سال نشر | نام كتاب يا جزوه | رديف |
|---------|------|-----------|---------|---------------|-----------|------------------|------|
|         |      |           | مترجمين |               |           |                  |      |
|         |      |           |         |               |           | اينترنت          |      |
|         |      |           |         |               |           |                  |      |
|         |      |           |         |               |           |                  |      |

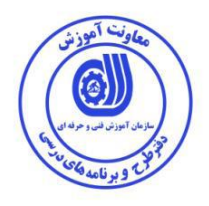

### فهرست سايت هاي قابل استفاده در آموزش استاندارد

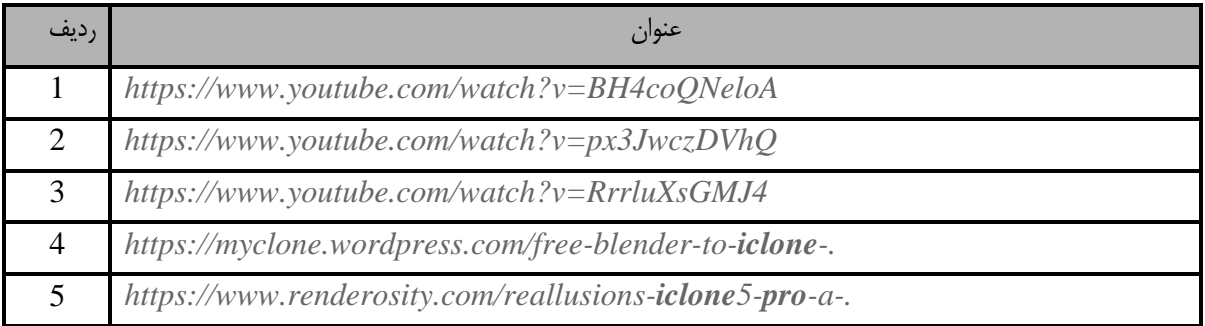

## فهرست معرفی نرم افزارهاي سودمند و مرتبط

) عالوه بر نرم افزارهاي اصلی (

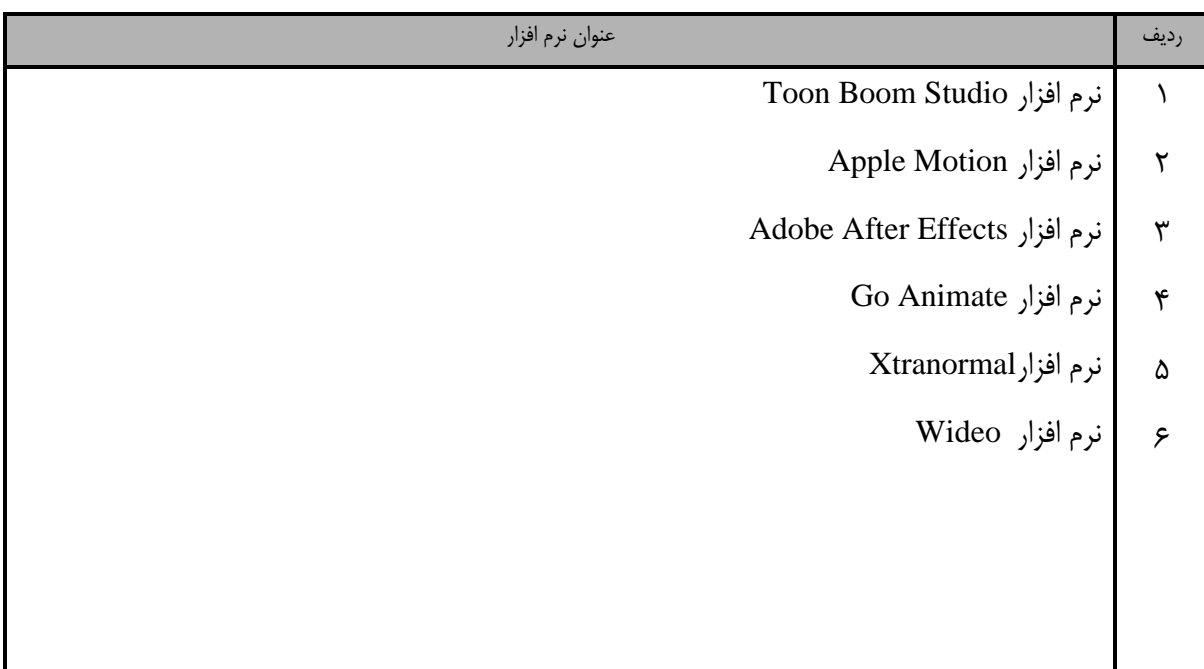